## **IN 101 - TD 03 IN 101 - ID 03**<br>28 septembre 2011 **Corrigé**

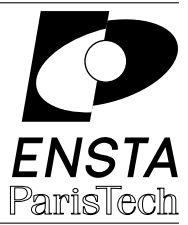

## **Solution 1 :** Date

```
1 #include <stdlib.h>
2 #include <stdio.h>
\overline{3}4 int bissextile(int annee) {
5 if ((annee \frac{9}{6} 400) == 0) {
6 return 1;
7 }
8 if ((annee % 100) == 0) {
9 return 0;
10 }
11 if ((\text{annee } % 4) == 0) {
12 return 1;
13 }
14 return 0;
15 }
16
17 int numero_jour(int jour, int mois, int annee) {
18 int i, r;
19 int duree_mois[] = {31,28,31,30,31,30,31,31,30,31,30,31};
20 if (bissextile(annee) == 1) {
21 duree_mois[1]=29;
22 }
23 r = jour;24 for (i=0; i<mois-1; i++) {
25 r = r + \text{duree\_mois[i];}26 }
27 return r;
28 }
29
30 int nombre_jours(int jour, int mois, int annee) {
31 int i, n;
32 n = numero_jour(jour, mois, annee);
33 for (i=2000; i<annee; i++) {
34 if (bissextile(i) == 1) {
35 n += 366;
36 } else {
37 n += 365;
38 }
39 }
40 return n-1;
41 }
42
43 int main (int argc, char * argv[]) {
44 int jour, mois, annee;
```

```
45 jour = atoi(argv[1]);46 mois = \text{atoi}(\arg v[2]);
47 annee = \text{atoi}(\arg v[3]);
48 printf("%d jours écoulés depuis le 1er janvier 2000.\n \n \chi",
49 nombre_jours(jour,mois,annee));
50 return 0;
51 }
```
**Solution 2 :** Programmation récursive

**2.a ]** La fonction factorielle :

```
1 long long factorielle(int n) {
2 if (n < 2) {
3 return 1;
4 }
5 return n * factorielle(n-1);
6 }
```
**2.b ]** Le PGCD :

```
1 int pgcd(int x, int y){
2 if (y == 0) {
3 return x;
4 }
5 return pgcd(y, x%y);
6 }
```
**2.c ]** L'exponentiation :

```
1 int expo (int x, int e) {
2 if (e==0) {
3 return 1;
4 }
5 if (e%2 == 0) {
6 return expo(x*x,e/2);
7 }
8 return expo(x,e-1)*x;
9 }
```
**Solution 3 :** Suite de Fibonacci

**3.a ]** La version récursive :

```
1 long long fiborec(int n){
2 if (n < 2) {
3 return 1;
4 }
5 return fibo(n-1) + fibo(n-2);
6 }
```
**3.b ]** La version utilisant un tableau :

```
1 #define N 100
2 long long fibotab(int n) {
3 int i;
4 long long tab[N];
5 tab[0] = 1;
6 tab[1] = 1;7 for (i=2; i<=n; i++) {
8 tab[i] = tab[i-1] + tab[i-2];
9 }
10 return tab[n];
11 }
```
**3.c ]** La version intelligente, sans tableau :

```
1 long long fibo(int n) {
2 int i;
3 long long a, b, c;
4 a = 1;
5 b = 1;
6 for (i=2; i<=n; i++) {
7 c = a + b;8 a = b;
9 b = c;10 }
11 return b;
12 }
```
**Solution 4 :** Conjecture de Collatz

```
1 #include <stdio.h>
2 #include <stdlib.h>
3 int collatz(int n) {
4 if (n == 1) {
5 return 1;
6 } else if (n%2 == 0) {
7 return n/2;
8 }
9 return 3*n+1;
10 }
11 int main(int argc, char * argv[]){
12 int n = atoi(argv[1]);
13 int cpt = 0;
14 while(n != 1) {
15 cpt = cpt+1;
16 printf("%d ", n);
n = collatz(n);18 }
19 printf("\nLe nombre d'étape est %d.\n", cpt);
20 return 0;
21 }
```
**Solution 5 :** Problème des 8 reines (à la maison)

```
1 #include <stdio.h>
2 #include <stdlib.h>
3
4 int posDames[8] = {0}; /* on met une dame par ligne, il faut donc
5 uniquement se souvenir de la position sur la ligne dans un int */ 6 int solution = 0; // nombre de solutions
                      // nombre de solutions
7
8 int abs(int n){
9 if (n < 0) {
10 return -n;
11 }
12 return n;
13 }
14
15 void recursive(int nDames){ /* nDames = ligne en cours et dames restantes */
16 int i,j,s;
17 if (nDames == 8) { // si on atteint 8 on a une solution
18 for(i=0; i<8; i++){ // on l'affiche
19 for (j=0; j<8; j++) {
20 if (j == posDames[i]) f21 printf("l ");
22 } else {
23 printf("0 ");
24 }
25 }
26 printf("\ln");
27 }
28 printf("\n\n");
29 solution++;
30 }
31
32 for (i=0; i<8; i++) { // on remplit les cases en partant du haut
33 s=0; // detecte si la position est permise
34 for (j=0; (j<nDames) & k(s==0); j++) {
35 if (posDames[j]==i || (abs(posDames[j]-i) == abs(j-nDames))) {
36 s=1;
37 }
38 }
39 if(s != 1) { // si s==0 la place est possible et on continue
40 posDames[nDames]=i;
41 recursive (nDames+1);
42 }
43 }
44 }
45
46 int main(int argc, char * argv[]){
47 recursive(0);
48 printf("\nNombre de solutions: %d.\n", solution);
49 return 0;
50 }
```